Муниципальное бюджетное образовательное учреждение Ужовская средняя общеобразовательная школа

Принята на педагогическом совете Утверждено<br>Протокол № 12 от 30.08.2013 и Умерической СОШ приказом по МБОУ Ужовской СОШ № 271 от 30.08.2013

### **РАБОЧАЯ ПРОГРАММА**

### **ИНФОРМАТИКА и ИКТ**

Рабочая программа учебного предмета « **Информатика и ИКТ**» для 9 класса разработана в соответствии с требованиями

федерального компонента государственного образовательного стандарта

 программа разработана учителями МБОУ Ужовская СОШ Ошкиной Н.А. Калошкиной А.А.

2013 год

# **Пояснительная записка**

Рабочая программа по информатике и ИКТ составлена в соответствии с Федеральным компонентом государственного стандарта общего образования и Примерной программы основного общего образования по информатике и ИКТ/. В основе планирования *авторская программа* Угриновича Н.Д.

Изучение курса основного курса информатики рекомендуется проводить на второй ступени общего образования. В Федеральном базисном плане предусматривается выделение 70 учебных часов на изучение курса «Информатика и ИКТ» в основной школе в течении одного года 9 класс – 2 часа в неделю, 70 часов в год.

Изучение информатики и информационных технологий в основной школе направлено на достижение следующих *целей*:

 освоение знаний, составляющих основу научных представлений об информации, информационных процессах, системах, технологиях и моделях;

 овладение умениями работать с различными видами информации с помощью компьютера и других средств информационных и коммуникационных технологий (ИКТ), организовывать собственную информационную деятельность и планировать ее результаты;

развитие познавательных интересов, интеллектуальных и творческих способностей средствами ИКТ;

 воспитание ответственного отношения к информации с учетом правовых и этических аспектов ее распространения; избирательного отношения к полученной информации;

 выработка навыков применения средств ИКТ в повседневной жизни, при выполнении индивидуальных и коллективных проектов, в учебной деятельности, дальнейшем освоении профессий, востребованных на рынке труда.

Преподавание курса ориентировано на использование учебного и программно-методического комплекса, в который входят:

 учебник «Угринович Н.Д. Информатика и ИКТ: учебник для 9 класса / Н.Д. Угринович. – М.:БИНОМ. Лаборатория знаний, 2012»;

 методическое пособие для учителя «Преподавание курса «Информатика и ИКТ» в основной и старшей школе.8-11 классы: методическое пособие / Н.Д. Угринович– М.: БИНОМ. Лаборатория знаний, 2010»;

комплект цифровых образовательных ресурсов.

*Итоговый* контроль осуществляется по завершении учебного материала в форме, определяемой Положением образовательного учреждения - контрольной работы.

В Федеральном базисном учебном плане расписано 75% учебных часов, остальные 25% учебных часов распределяются на региональном и школьном уровнях. За счет этих регионального и школьного компонентов учебных часов рекомендуется увеличить количество часов на изучение курса «Информатика и ИКТ» на 25%, т.е. на 17 часов.

Предлагаемое тематическое планирование соответствует Примерной программе основного курса «Информатика и ИКТ», рекомендованной Министерством образования и науки Российской Федерации. В нижеприведенной таблице предлагается возможное примерное распределение тем курса по годам обучения.

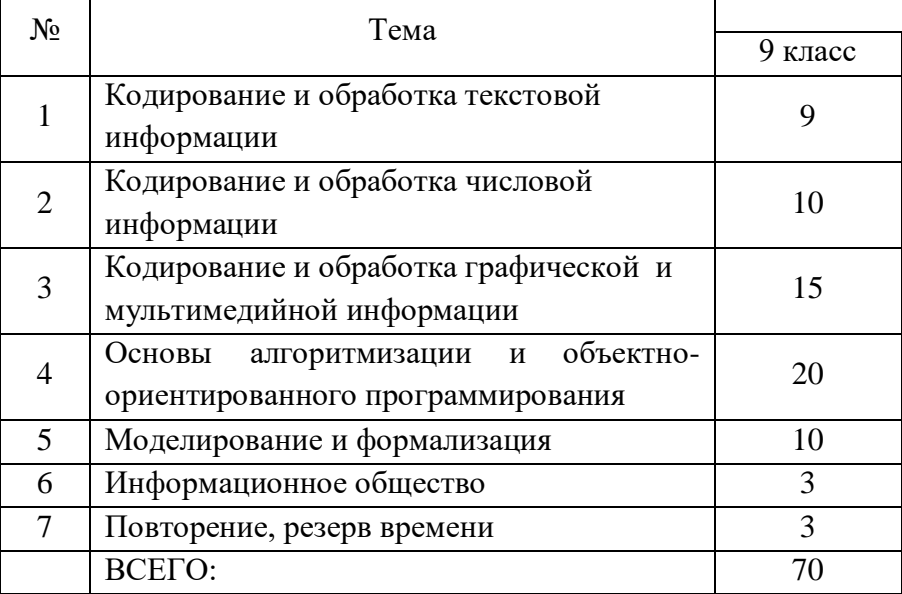

**Примерное распределение часов по темам в основном курсе «Информатика и ИКТ» 70 часов**

Практические работы выделены в отдельный раздел **«Компьютерный практикум»**. Необходимое для выполнения работ программное обеспечение можно установить с дисков Windows-CD, VisualStudio-CD, Linux-CD.

Учебники «Информатика и ИКТ-9» являются мультисистемными, так как практические работы Компьютерного практикума могут выполнятся как в операционной системе Windows, так и в операционной системе Linux. В случае выделения на предмет «Информатика и ИКТ» количество часов не большего, чем указано в Федеральном базисном учебном плане, рекомендуется выполнять практические задания Компьютерного практикума в одной операционной системе (Windows или Linux).

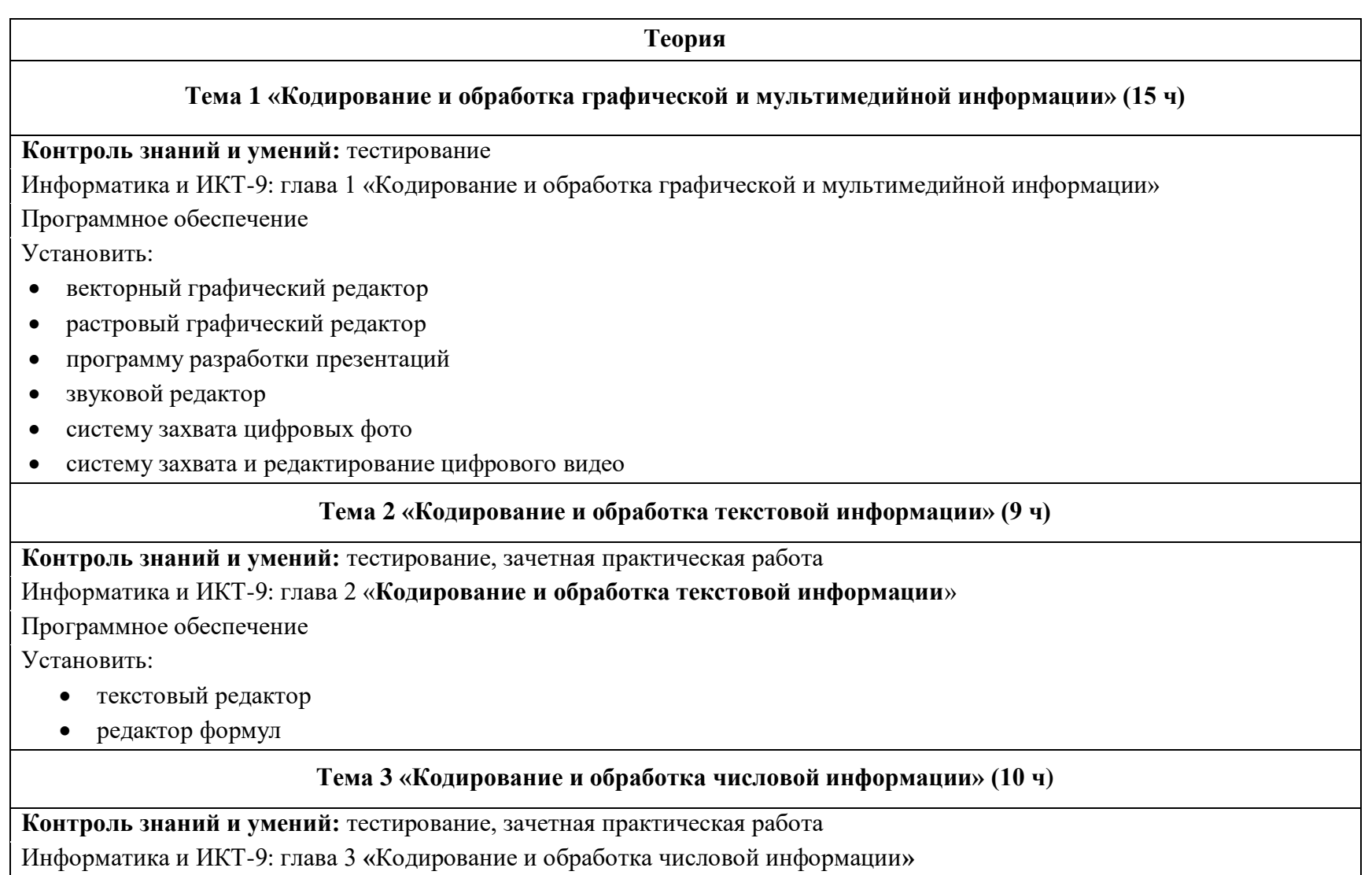

Программное обеспечение

Установить:

- электронный калькулятор
- электронные таблицы

### **Тема 4. «Основы алгоритмизации и объектно-ориентированного программирования» (20 ч)**

**Контроль знаний и умений:** тестирование, зачетная практическая работа

Информатика и ИКТ-9: глава 4 «Основы алгоритмизации и объектно-ориентированного программирования»

Программное обеспечение

Установить:

- систему объектно-ориентированного программирования
- систему алгоритмического программирования Basic, входящую

### **Тема 5 «Моделирование и формализация» (10 ч)**

**Контроль знаний и умений:** тестирование, зачетная практическая работа

Информатика и ИКТ-9: глава 5 «Моделирование и формализация»

Программное обеспечение

Установить:

электронные таблицы

## **Тема 6 «Информатизация общества» (3 ч)**

**Контроль знаний и умений:** тестирование

Информатика и ИКТ-9: глава 6 **«**Информатизация общества»

**Повторение (3 ч)**

#### **Перечень учебно-методических средств обучения**

### **Литература**

- 1. Н.Д. Угринович «Преподавание курса "Информатика и ИКТ в основной и старшей школе" 8-11 классы: методическое пособие» М.: БИНОМ. Лаборатория знаний, 2010
- 2. Н.Д. Угринович «Информатика и ИКТ»: учебник для 9 класса -М.: БИНОМ. Лаборатория знаний, 2012
- 3. Информатика 7-9. Базовый курс. Практикум-задачник по моделированию/ под ред. Н.В.Макаровой. СПб.: Питер, 2007
- 4. Информатика 7-9.. Практикум по информационным технологиям. Базовый курс/ под ред. Н.В.Макаровой. СПб.: Питер, 2007
- 5. Комплект цифровых образовательных ресурсов
- 6. Windows-CD, содержащий свободно распространяемую программную поддержку курса, готовые компьютерные проекты, тесты и методические материалы для учителей
- 7. Linux-DVD, содержащий операционную систему Linux и программную поддержку курса
- 8. Информатика. Программы для общеобразовательных учреждений. 2 11 классы: методическое пособие / составитель М.Н. Бородин. – М.:БИНОМ. Лаборатория знаний, 2012.

# **Перечень средств ИКТ, необходимых для реализации программы**

#### Аппаратные средства

- Компьютер
- Проектор
- Интерактивная доска
- Принтер
- Модем
- Устройства вывода звуковой информации наушники для индивидуальной работы со звуковой информацией
- Устройства для ручного ввода текстовой информации и манипулирования экранными объектами клавиатура и мышь.
- Устройства для записи (ввода) визуальной и звуковой информации: сканер; фотоаппарат; видеокамера; диктофон, микрофон. Программные средства
	- Операционная система Linux, Windows XP.
	- Файловый менеджер (в составе операционной системы или др.).
	- Антивирусная программа.
	- Программа-архиватор.
- Клавиатурный тренажер.
- Интегрированное офисное приложение, включающее текстовый редактор, растровый и векторный графические редакторы, программу разработки презентаций и электронные таблицы.
- Простая система управления базами данных.
- Простая геоинформационная система.
- Система автоматизированного проектирования.
- Виртуальные компьютерные лаборатории.
- Программа-переводчик.
- Система оптического распознавания текста.
- Мультимедиа проигрыватель (входит в состав операционных систем или др.).
- Система программирования.
- Почтовый клиент (входит в состав операционных систем или др.).
- Браузер (входит в состав операционных систем или др.).
- Программа интерактивного общения.
- Простой редактор Wеb-страниц.

# **СОДЕРЖАНИЕ КУРСА 9 класс**

### **I. КОДИРОВАНИЕ И ОБРАБОТКА ГРАФИЧЕСКОЙ И МУЛЬТИМЕДИЙНОЙ ИНФОРМАЦИИ (15часов)**

Пиксель. Растр. Разрешающая способность. Глубина цвета. Графические режимы монитора. Видеопамять. Графические объекты. Графические редакторы. Форматы графических файлов. Интерфейс и основные инструменты для создания и обработки графических изображений. Интерфейс и основные инструменты для создания анимации. Интенсивность звука. Частота звука. Громкость звука. Частота дискретизации. Глубина кодирования звука. Интерфейс звукового редактора. Основные команды обработки звука. Технические средства и способы обработки цифровых фото и видео. Методы сжатия видеоинформации. Обзор программ, позволяющих выполнять захват, печать и редактирование цифровых фото и видео.

#### *Практические работы:*

- Практическая работа № 1 «Кодирование графической информации».
- Практическая работа № 2 «Редактирование изображений в растровом графическом редакторе».
- Практическая работа № 3 «Создание рисунков в векторном графическом редакторе»
- Практическая работа № 4 «Анимация»
- Практическая работа № 5 «Кодирование и обработка звуковой информации»
- Практическая работа № 6 «Захват цифрового фото и создание слайд-шоу»

*Контрольная работа № 1* «Кодирование и обработка графической информации»

*В результате изучения данного раздела учащиеся должны*

Знать/понимать:

- формы представления графической информации
- характеристики растрового и векторного изображения
- характеристики звуковой информации и форматы звуковых файлов
- как связаны между собой количество цветов в палитре и глубина цвета, как формируется палитра цветов в системах цветопередачи RGB, CMYK, HSB

способы получения и редактирования цифровых фотографий: этапы создания цифрового видеофильма

Уметь:

редактировать звуковые записи и сохранять звуковые файлы в различных форматах

- выбрать графический редактор для создания и редактирования графического документа
- проводить оценку качества оцифрованного звука
- проводить захват и редактирование цифрового фото и видео

### **II. КОДИРОВАНИЕ И ОБРАБОТКА ТЕКСТОВОЙ ИНФОРМАЦИИ (9 часов)**

Кодировки знаков. Принцип кодирования текстовой информации. Текстовый редактор. Текстовый процессор. Способы создания текстовых документов. Параметры страницы. Вставка колонтитулов и номеров страниц. Буфер обмена. Редактирование текстовой информации. Специальные символы. Редактор формул. Операции поиска и замены. Проверка правописания. Автозамена частых опечаток. Сохранение исправлений. Форматирование символов. Абзац. Форматирование абзацев. Нумерованные, маркированные и многоуровневые списки. Форматирование заголовков. Способы создания таблиц. Редактирование и форматирование таблиц. Гипертекст. Гиперссылки. Закладки. Компьютерные словари и системы компьютерного перевода. Назначение и использование сканера.

*Практические работы:*

- Практическая работа № 7 «Кодирование текстовой информации».
- Практическая работа № 8 «Вставка в документ формул».
- Практическая работа № 9 «Форматирование символов и абзацев».
- Практическая работа № 10 «Создание и форматирование списков».
- Практическая работа № 11 «Вставка в документ таблицы, ее форматирование и заполнение данными».
- Практическая работа № 12 «Перевод текста с помощью компьютерного словаря».
- Практическая работа № 13 «Сканирование и распознавание «бумажного» текстового документа».

*Контрольная работа № 2* «Кодирование и обработка текстовой информации»

*В результате изучения данного раздела учащиеся должны*

Знать/понимать:

- различные кодировки знаков, принцип кодирования текстовой информации
- различные способы создания документа, установку параметров страницы
- что такое буфер обмена, редактирование, специальные символы, редактор формул
- как выполняются операции поиска и замены, проверки правописания, автозамены частых опечаток, сохранения исправлений
- параметры форматирования символов
- что такое абзац, основные параметры абзаца
- понятия нумерованных, маркированных, многоуровневых списков
- как задаются параметры форматирования заголовков
- различные способы создания таблиц, методы их редактирования и форматирования
- понятия гипертекста, гиперссылки, закладки
- о различных возможностях компьютерных словарей и систем компьютерного перевода
- назначение и использование сканера, его основные возможности

#### Уметь:

- переключать кодировку символов в текстовом редакторе
- устанавливать различные параметры страницы
- вставлять в текст специальные символы, буквицу, математические формулы, копировать, перемещать и удалять фрагменты текста
- сохранять текст в различных форматах, печатать документ
- использовать различные параметры форматирования символов
- форматировать абзацы
- создавать нумерованные и маркированные списки
- использовать стили форматирования, устанавливать вид оглавления документа
- создавать и заполнять таблицы
- создавать простейший гипертекстовый документ
- переводить англоязычные термины
- сканировать бумажные документы и преобразовывать их в компьютерные текстовые документы с помощью систем оптического распознавания

### **III. КОДИРОВАНИЕ И ОБРАБОТКА ЧИСЛОВОЙ ИНФОРМАЦИИ (10 часов)**

Системы счисления и их назначение. Свернутая и развернутая форма записи числа. Алгоритмы перевода чисел из одной системы счисления в другую. Основные арифметические действия (сложение, вычитание, умножение, деление) для двоичных чисел. Различные форматы хранения чисел в компьютере. Электронная таблица. Ячейка. Адрес ячейки. Диапазон ячеек. Лист. Книга. Форматирование ячеек. Правила ввода в электронную таблицу основных типов данных. Относительные, абсолютные и смешанные ссылки. Алгоритм суммирования значений диапазона ячеек. Функции для нахождения степени и квадратного корня. Диаграммы. Типы диаграмм. Способы задания исходных данных. Область диаграммы. Легенда.

*Практические работы:*

- Практическая работа № 14 «Перевод чисел из одной системы счисления в другую с помощью калькулятора».
- Практическая работа № 15 «Относительные, абсолютные и смешанные ссылки в электронных таблицах».
- Практическая работа № 16 «Создание таблиц значений функций в электронных таблицах».
- Практическая работа № 17 «Построение диаграмм различных типов».
- Практическая работа № 18 «Сортировка и поиск данных в электронных таблицах».

*Контрольная работа № 3* «Кодирование и обработка числовой информации»

*В результате изучения данного раздела учащиеся должны*

Знать/понимать:

- что такое системы счисления, какие они бывают, свернутая и развернутая форма записи числа, назначение систем счисления
- алгоритмы перевода чисел из двоичной системы счисления в десятичную и наоборот
- таблицы сложения, вычитания и умножения двоичных чисел, алгоритмы сложения, вычитания, умножения и деления в двоичной и десятичной системах счисления
- о различных форматах хранения чисел в компьютере
- что такое электронная таблица, понятие ячейки, адреса, диапазона, листа, книги
- правила ввода в электронную таблицу трех основных типов данных
- что такое относительные, абсолютные и смешанные ссылки
- алгоритм суммирования значений диапазона ячеек, функции для нахождения степени и квадратного корня
- различные типы диаграмм, способы задания исходных данных, понятия области диаграммы, области построения диаграммы, легенды

Уметь:

- записывать числа в свернутой и развернутой формах в десятичной и двоичной системах счисления
- выполнять перевод чисел из двоичной системы счисления в десятичную и наоборот
- выполнять основные арифметические действия для двоичных чисел
- переводить числа из двоичной системы счисления в десятичную
- определять адрес ячейки и диапазона, проводить простейшее форматирование ячеек (ставить рамки, использовать заливку, изменять высоту строк, толщину столбцов, удалять и вставлять строки и столбцы)
- записывать математические выражения по правилам электронной таблицы
- вводить формулы с различными видами ссылок
- заполнять таблицы значениями функции
- выбирать типы диаграмм, задавать основные параметры, строить простейшие диаграммы.

#### **IV. ОСНОВЫ АЛГОРИТМИЗАЦИИ И ОБЪЕКТНО-ОРИЕНТИРОВАННОЕ ПРОГРАММИРОВАНИЕ (20 часов)**

Понятие алгоритма. Свойства алгоритмов. Исполнители алгоритмов. Система команд исполнителя. Способы записей алгоритмов. Формальное исполнение алгоритмов. Обзор языков программирования. Язык программирования Basic256, назначение элементов интерфейса. Проект, форма, объекты, свойства и методы. Этапы разработки проекта. Графический интерфейс: форма и управляющие элементы. Событийные процедуры. Тип, имя и значение переменной. Оператор присваивания. Основные алгоритмические структуры (линейная, ветвление, выбор, цикл) и их кодирование на языке программирования. Линейный алгоритм. Функции ввода и вывода данных, кодовые значения, определяющие вид окна сообщений. Ветвление: полное и неполное. Алгоритмическая структура «выбор» и ее реализация на Basic256. Графические методы.

*Практические работы:*

- Практическая работа № 19 «Знакомство с системами объектно-ориентированного программирования»
- Практическая работа № 20 «Проект «Переменные»»
- Практическая работа № 21 «Проект «Строковый калькулятор»»
- Практическая работа № 22 «Проект «Даты и время»»
- Практическая работа № 23 «Проект «Калькулятор»»
- Практическая работа № 24 «Проект «Сравнение кодов символов»»
- Практическая работа № 25 «Проект «Отметка»»
- Практическая работа № 26 «Проект «Коды символов»»
- Практическая работа № 27 «Проект «Слово-перевертыш»»
- Практическая работа № 28 «Проект «Графический редактор»»

*Контрольная работа № 4* «Основы алгоритмизации и программирования»

*В результате изучения данного раздела учащиеся должны*

Знать/понимать:

- понятие алгоритма, свойства алгоритмов, примеры алгоритмов
- понятия исполнителя алгоритма, системы команд исполнителя, программы
- процесс исполнения алгоритма компьютером
- понятия транслятора, компилятора
- классификацию и названия языков программирования
- особенности объектно-ориентированного программирования по сравнению с алгоритмическими языками программирования
- основные понятия проекта, формы, объекта, свойств и методов, событийной процедуры
- этапы разработки и способ загрузки проектов
- понятия переменной, основные типы переменных, объявление переменных
- основные алгоритмические структуры
- структуру функции и типы функций, синтаксис функций ввода-вывода данных
- правила описания основных геометрических объектов, графические методы для рисования геометрических фигур

#### Уметь:

- обосновывать свойства алгоритмов, приводить примеры из собственного жизненного опыта
- представлять алгоритм в виде блок-схемы
- изменять свойства объектов, графического интерфейса проекта и редактировать программный код, создавать свои событийные процедуры
- применять оператор присваивания
- описывать переменные, присваивать им значения и выводить на экран
- выполнять арифметические операции над переменными
- организовать диалоговые окна сообщений
- применять функции ввода-вывода при создании собственных проектов
- создавать простые графические редакторы
- определять результат программы по ее описанию

### **V. МОДЕЛИРОВАНИЕ И ФОРМАЛИЗАЦИЯ (10 часов)**

Моделирование как метод познания. Модели материальные и информационные. Системный подход к окружающему миру. Объект и его свойства. Система как целостная совокупность объектов. Основные этапы разработки и исследования моделей на компьютере. План проведения поэтапного моделирования. Компьютерный эксперимент. Компьютерные модели из различных предметных областей. Информационные модели систем управления. Обратная связь.

#### *Практические работы:*

- Практическая работа № 29 «Бросание мячика в площадку»
- Практическая работа № 30 «Проект «Графическое решение уравнений»»
- Практическая работа № 31 «Проект «Распознавание удобрений»»
- Практическая работа № 32 «Проект «Модели систем управления»»

*Контрольная работа № 5* «Моделирование и формализация»

*В результате изучения данного раздела учащиеся должны*

Знать/понимать:

- понятия моделирования, формализации, визуализации
- основные этапы моделирования
- принцип процесса управления, виды систем управления и различия между ними

### Уметь:

- приводить примеры моделирования в различных областях деятельности
- создавать простейшие модели объектов и процессов в виде электронных таблиц и проводить компьютерные эксперименты с использованием готовых моделей
- строить информационные модели систем управления
- приводить примеры систем управления в технических устройствах, общественных отношениях

# **VI. ИНФОРМАТИЗАЦИЯ ОБЩЕСТВА (3 часа)**

Информационное общество. Информатизация и компьютеризация. Информационная культура. Перспективы развития информационных и коммуникационных технологий.

*В результате изучения данного раздела учащиеся должны*

Знать/понимать:

- понятия информационного общества, информатизации и компьютеризации
- что такое информационная культура

перспективы развития информационных и коммуникационных технологий

Уметь:

- приводить примеры информатизации и компьютеризации в повседневной жизни
- приводить примеры перспектив развития информационных и коммуникационных технологий

#### **ПОВТОРЕНИЕ (3 часа)**

#### **КРИТЕРИИ И НОРМЫ ОЦЕНКИ**

#### **Критерий оценки устного ответа**

**Отметка «5»**: ответ полный и правильный на основании изученных теорий; материал изложен в определенной логической последовательности, литературным языком: ответ самостоятельный.

**Отметка «4»**: ответ полный и правильный на основании изученных теорий; материал изложен в определенной логической последовательности, при этом допущены две-три несущественные ошибки, исправленные по требованию учителя.

**Отметка «3»**: ответ полный, но при этом допущена существенная ошибка, или неполный, несвязный.

**Отметка «2»**: при ответе обнаружено непонимание учащимся основного содержания учебного материала или допущены существенные ошибки, которые учащийся не смог исправить при наводящих вопросах учителя.

**Отметка «1»**: отсутствие ответа.

#### **Критерий оценки выполнения практического задания**

**Отметка «5»**: 1) работа выполнена полностью и правильно; сделаны правильные выводы; 2) работа выполнена по плану с учетом техники безопасности.

**Отметка «4»**: работа выполнена правильно с учетом 2-3 несущественных ошибок исправленных самостоятельно по требованию учителя.

**Отметка «3»**: работа выполнена правильно не менее чем на половину или допущена существенная ошибка.

**Отметка «2»**: допущены две (и более) существенные ошибки в ходе работы, которые учащийся не может исправить даже по требованию учителя.

**Отметка «1»**: работа не выполнена.